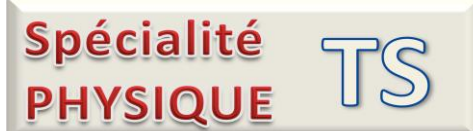

## TP7 : Le traitement du son

**Un son peut être modifié par traitement électronique ou numérique. Avec un logiciel simple comme Audacity, on peut effectuer une multitude de modifications sur un fichier son.**

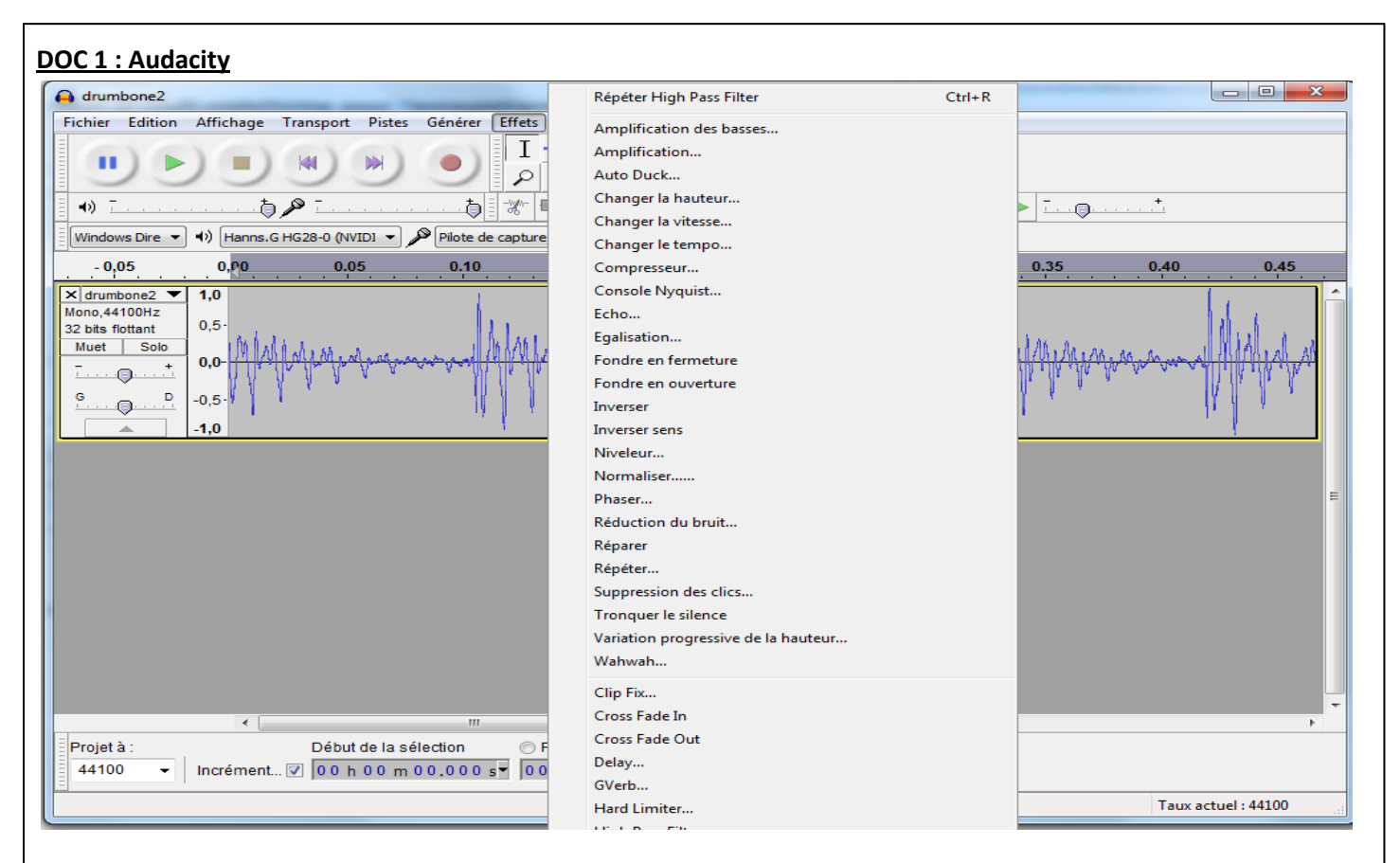

Une fois un fichier son ouvert, le menu « effet » permet d'accéder à de nombreux filtres qui permettent de modifier de nombreux paramètres d'un son musical ou non.

## **Doc2 : les filtres à utiliser** :

Amplification – Egalisation – Changement de tempo- changement de hauteur- changement de vitesse- echo .

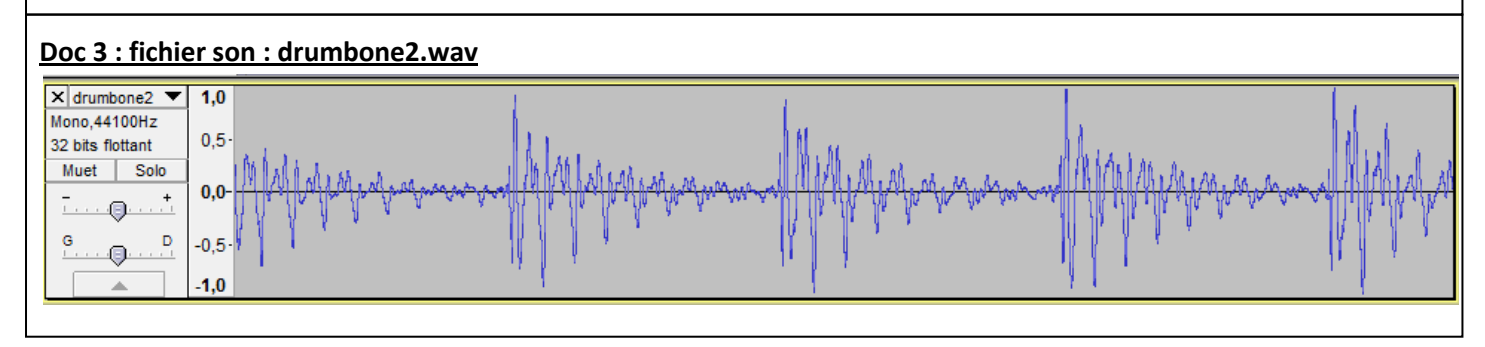

**TRAVAIL** 

- Appliquer un à un les filtres indiqués doc 2 au fichier son drumbone2.wav.
- Faire un compte-rendu informatique dans lequel apparaîtra des copies d'écrans illustrant pour chaque traitement, les principales caractéristiques modifiées entre le son original et le son traité.